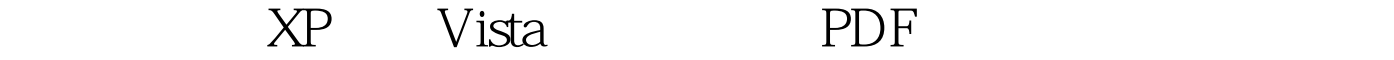

https://www.100test.com/kao\_ti2020/219/2021\_2022\_\_E5\_9B\_9B\_ E7\_A7\_8D\_E6\_96\_B9\_E5\_c100\_219502.htm Windows Vista

 $UAC$  $UAC$  Linux Unix  $Mac OS X$  $\log$  $\epsilon$ Windows Windows **Windows** Wash Vista Windows XP Windows UAC Windows Vista UAC

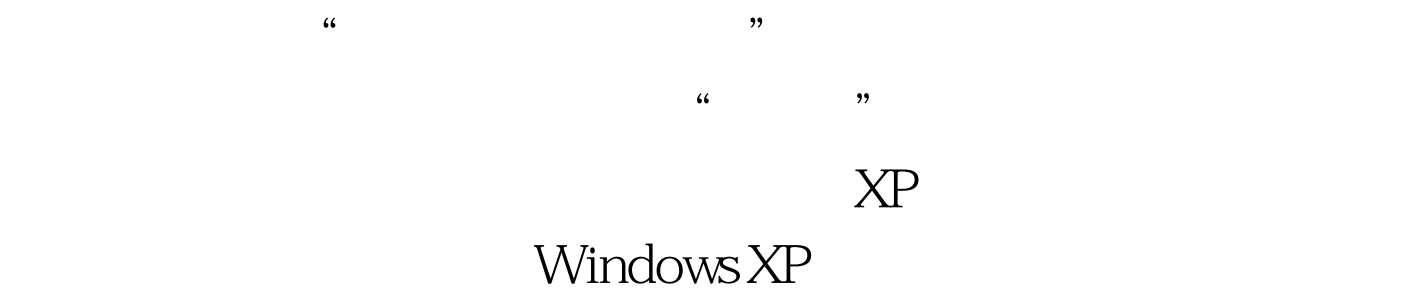

Firefox Word

 $\frac{1}{2}$ 

 $XP$ 

...<br>" Windows XP

Vista UAC

## Windows Explorer "Run as"

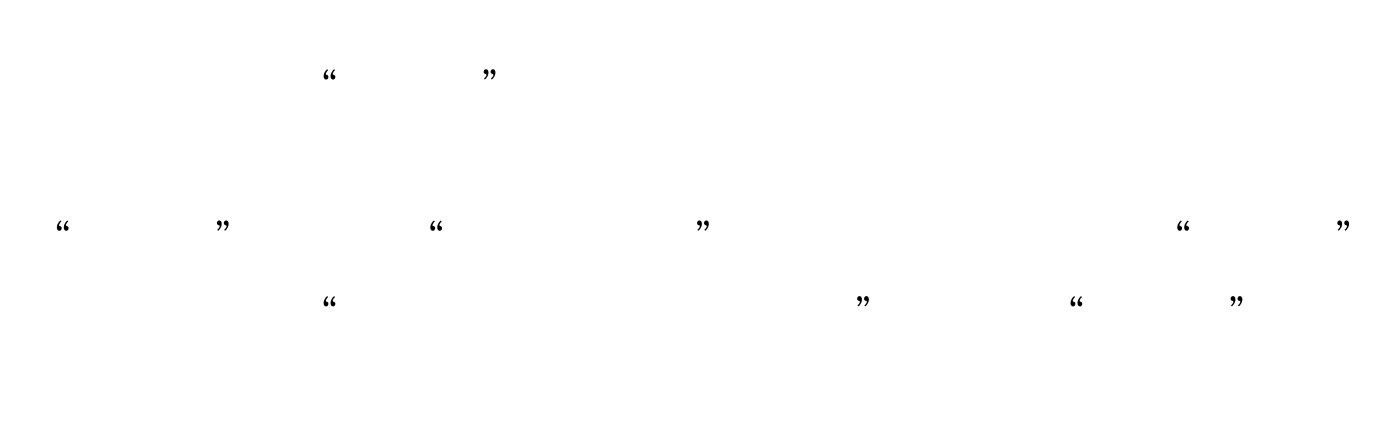

 $\rm{I\!E}$ 

100Test

## www.100test.com